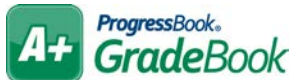

## **ProgressBook GradeBook Attendance Quick Reference**

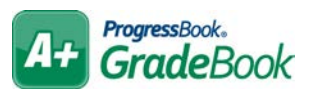

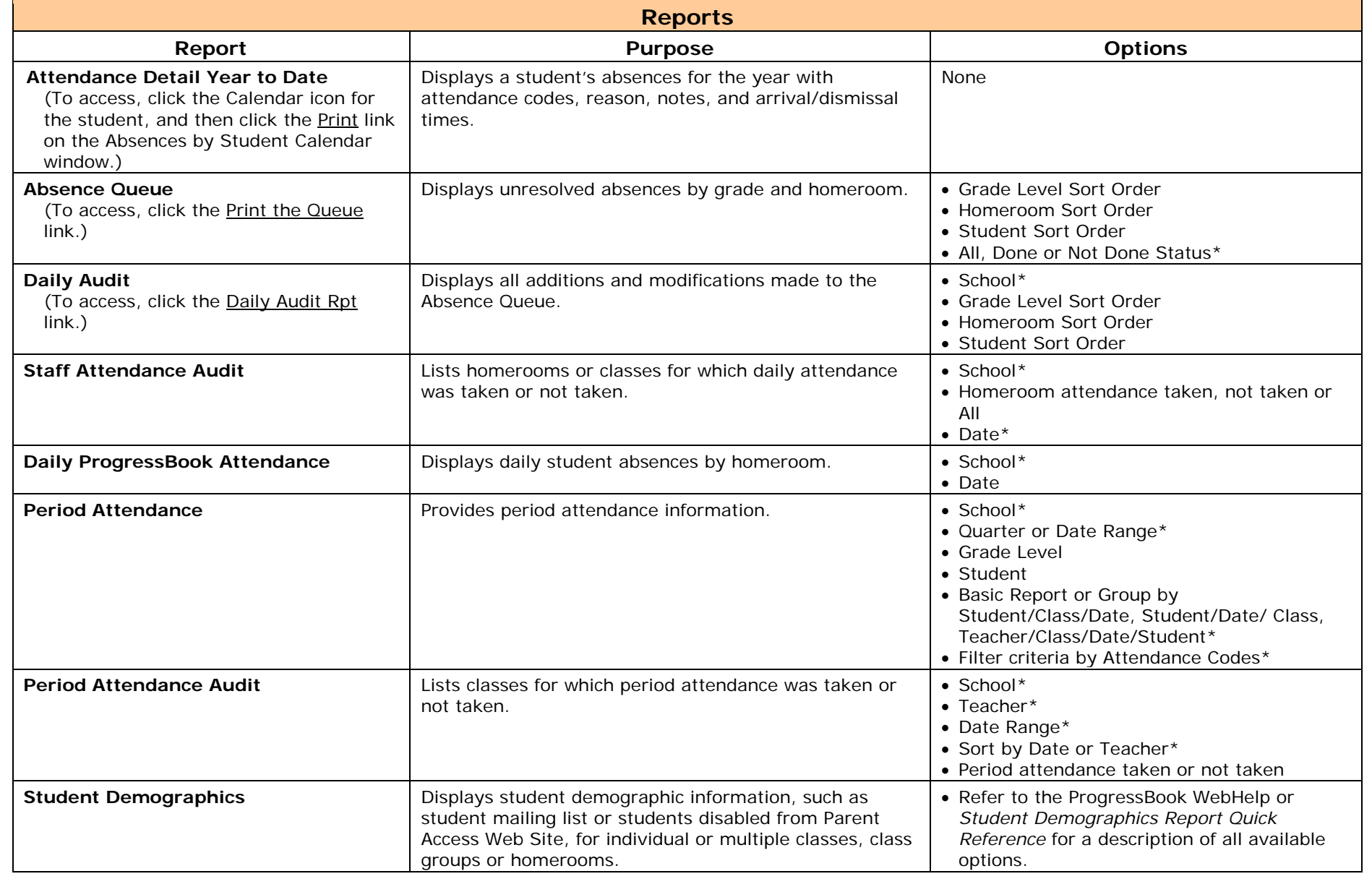

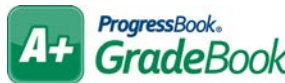

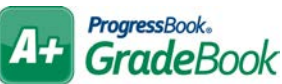

## **Absence Queue**

The Absence Queue lists all the students that have been marked absent or tardy in daily attendance. This screen is used daily to reconcile student absences by adding reason codes, adding notes from parents, recording phone calls to the parents, etc. Student records remain in the Absence Queue until they have been resolved and marked "Done."

## **Attendance by Student List**

The Attendance by Student List is used to display students and edit attendance codes. When a student does not display in the Absence Queue, an attendance administrator can enter the appropriate code so the student displays in the Absence Queue.

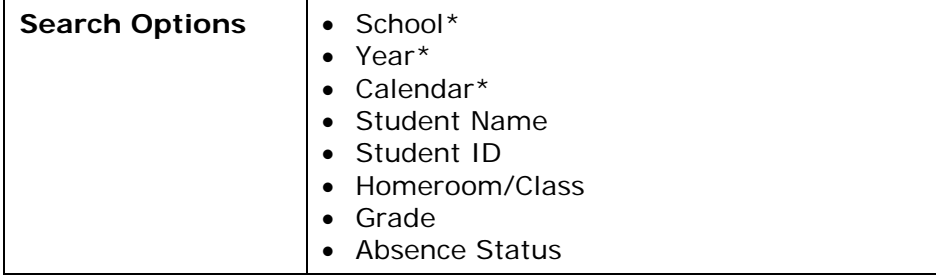

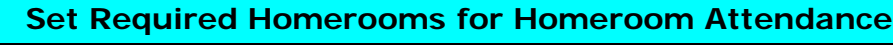

This feature is used to designate which homerooms or classes allow teachers to take Homeroom/Daily Attendance.

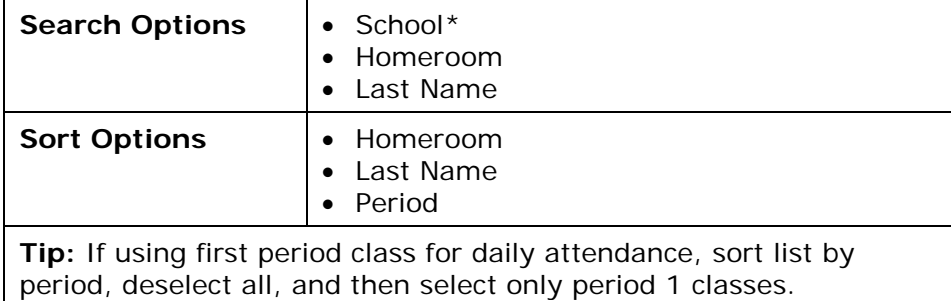

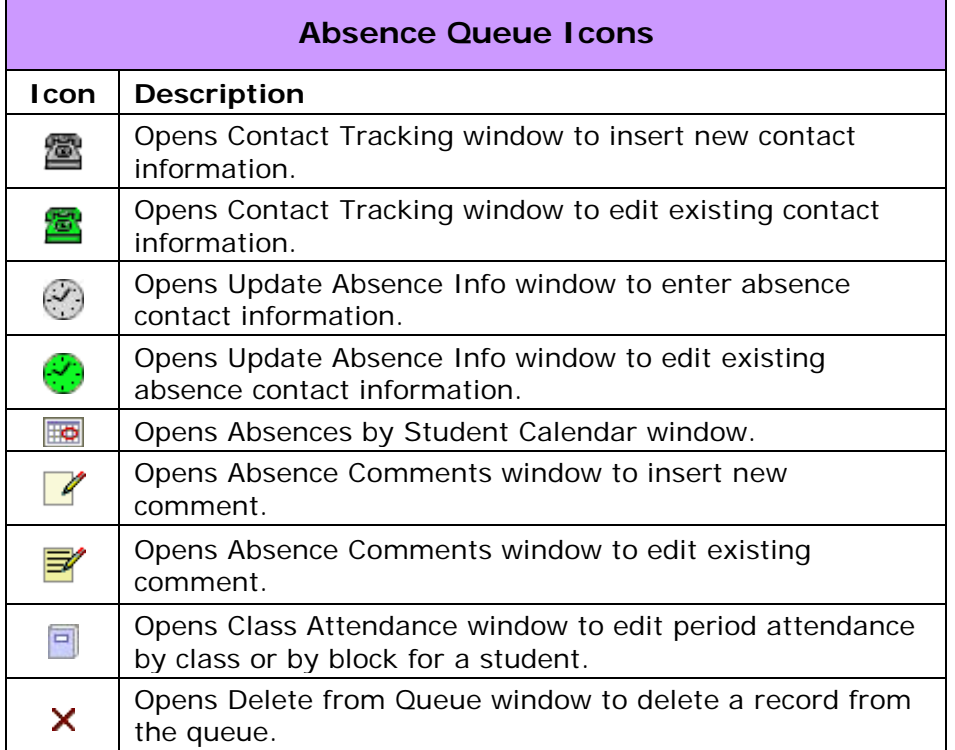

## **Maintain Period/Block Codes**

This feature is used to set up and maintain class time schedules. Codes should be set up for a standard school day as well as any modified schedules that may be used, such as a delayed start schedule or an assembly schedule.

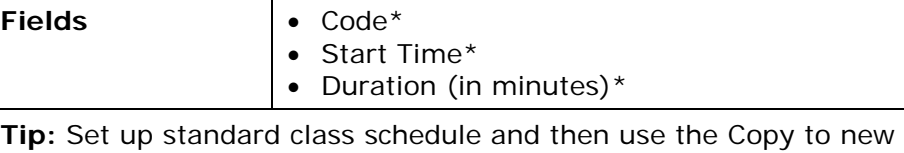

List feature to quickly create modified schedules.